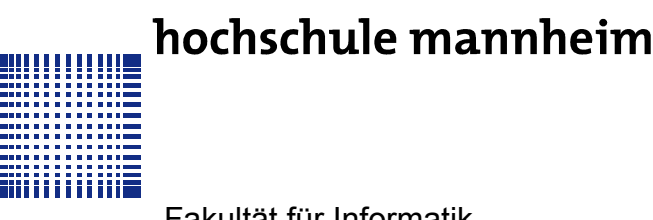

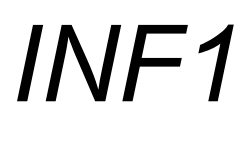

**Studiengang: Mechatronik**

– Fakultät für Informatik –

## **AUFGABENBLATT ZUR ÜBUNG 4**

**Rückfragen an:** Jörn Fischer, j.fischer@hs-mannheim.de

## **AUFGABE 1**

Implementieren Sie einen dynamischen Stack mit Hilfe von Arrays. Der Stack soll Elemente des Datentyps "char" ablegen können. Implementieren Sie hierzu eine Funktionen **Push** die einen Buchstaben des Typs char auf den Stack (Stapel) legt und eine Funktion **Pop**, die einen Buchstaben vom Stack entfernt.

**Tipp:** Ein Stack-Pointer zeigt immer auf die aktuell zu schreibende Position des Stack-Speichers. Dieser Stack-Pointer muss von allen Stack-Funktionen aus zugreifbar sein.

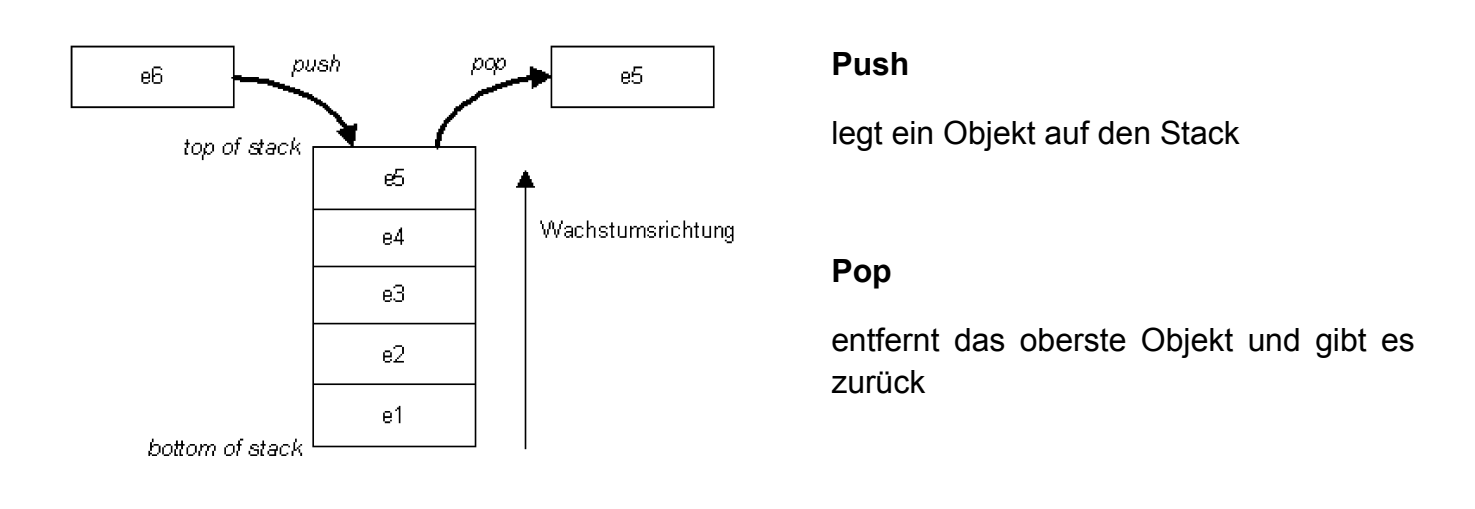

## **AUFGABE 2**

Schreiben Sie ein Programm, welches einen beliebigen Ausdruck von der Konsole einliest und auf die semantische Korrektheit der Klammern überprüft. Nutzen sie dazu den Stack den sie in Aufgabe 1 implementiert haben.

Beispiele für richtig gesetzte Klammern:

- $\bullet$  ()[]()
- ${while}$ (true){print(arg[5]);}}
- $[(n+1)*5]+(7-1)$

```
– Seite 1 von 2 –
```
Beispiele für falsch gesetzte Klammern:

- $\bullet$   $(a[b(c]d)e)$
- (5[i]

## **LERNZIELE**

- Arrays
- Funktionen
- Stack